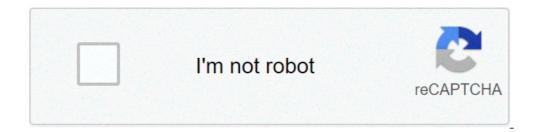

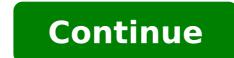

## How to convert excel to pdf in office 365

Do you use Office 365? Perhaps, your e-commerce partners do that? Anyhow, we have some good news for you: it is possible to connect Magento 2 doesn't provide this opportunity. Furthermore, it doesn't offer support for native Excel files, but we know a reliable solution that enables the data import and export from Office 365 Excel Online in Magento 2. In the following article, we briefly describe what Microsoft Office 365 Excel is. Consider it a reliable alternative to Google Sheets! After that, you will learn how to import and export data from Office 365 Excel Online into Magento 2. We describe the features of the Magento 2 Office 365 Excel integration and provide a step-by-step guide on how to import data from the popular service into your e-commerce website. In addition, there is a chapter that describes the benefits of this integration. We describe such features as cron-based automation, mapping, supported file formats, and sources, as well as alternative ways to exchange data between Magento 2 and other systems. ' Microsoft Excel has been used by multiple generations of specialists, enthusiasts, and anyone else you could even imagine worldwide. It is the most popular software for creating and managing sheets. The feature-rich functionality combined with simplicity is the key factor of the vast popularity of Excel, but it is still software that is necessary to be installed. Furthermore, it generates multiple files which you store on your computer. The ability to work with the cloud steps with time while desktop applications become more and more outdated. Guys at Microsoft wouldn't be so successful if they didn't understand such simple truths. Perhaps, it is their pragmatism or the rising popularity of Google Sheets that moves Microsoft Excel further, but there is no escaping the fact that you can reach your favorite sheet-editing tools online. Subscribe to Office 365 and get all the benefits of its online suite. Note that you can try it for free and compare it with Google Sheets if necessary. Furthermore, there is even the Excel mobile application - an unprecedented luxury for Excel 2010. Thus, you can turn data into insights and get its best possible representation right under your fingertips. Share your workbook with others and work on the latest version in real-time. Does this ring any bells? To make the long story short (you can find more information above, you cannot import/export data from the online version of Office 365 Excel into Magento 2 by default. To achieve this goal, you need a third-party tool, so meet the Improved Import & Export Magento 2 extension. This module enables the desired functionality as well as adds support for native Excel files. Let's take a look at Office 365-specific features. Magento 2 Office 365 Excel Online Integration Features Full support of Office 365 Excel Online - paste links and import directly from the cloud service; Tier prices from a single products on the fly - specify SKU of a parent product for a simple product and a configurable product will be created automatically; Import/export schedules for data synchronization with Office 365 Excel Online; Asynchronous import and export processes; Full Magento 2.x compatibility, Open Source, Commerce and Commerce Cloud; Language and Locale settings per import/export job; 'Only update' import job behavior; 'Reindex after import' behavior; 'Generate a unique URL if duplicate' behavior; Advanced mapping and filters; Category id on files instead of name. If this doesn't impress you, we'd like to draw your attention to the import process directly. Import Data from Office 365 Excel Online into Magento 2 Let's assume that your supplier provides you with data updates on a weekly basis on Mondays. You get all the necessary information via Microsoft 365 Excel where the supplier submits all the changes. The Improved Import & Export Magento 2 extension admin and create a new import job there. Next, schedule it enabling fully automated data import every Monday. Now, you have to paste the link to the file and save the job. That's it! You've just configuration, and multiple other parameters can be enabled/disabled, but this one is enough to start the synchronization. Get Improved Import & Export Magento 2 Extension Benefits of Office 365 Excel Online With the support for Office 365, you face a new level of important the module currently offers. What it means is: Office 365 Excel is one of the most convenient tools for editing data sheets; You can share a single import & Export extension enables an only step import; Schedule the import job to upload table contents to your store automatically or specify a particular event to launch the import; Add or remove columns, create new sheets relevant to your current tasks, etc. Improved Import & Export extension that provide the ability to transfer data from Office 365 Excel into Magento 2 in a more smart way. How to Import & Export Data from Office 365 Excel Online into Magento 2 Automatically Our module introduces two ways to automate data updates. First of all, you can create a schedule of import and export processes. The second provided opportunity is based on system and custom events used as triggers. Schedules The Improved Import & Export Magento 2 extension supports cron allowing you to create any custom update schedule. You only need to learn the default cron syntax which is very straightforward. If you don't want to do that, the plugin offers an opportunity to select one of the predefined intervals. Note that they are fully customizable as well. If you don't need to automate updates, the Improved Import & Export Magento 2 extension provides the ability to create jobs with no schedule, which are efficient for one-time data transfers, migrations, or asynchronous updates. It is also possible to launch every scheduled process manually whenever you want. Use the asynchronous mode if a new update is provided before the schedule. Below, you can see how to configure a section dedicated to schedules: Events To make the Improved Import & Export Magento 2 extension more flexible, we've introduced the ability to run data updates after a specific even automatically. Note that the module supports both default and custom events, so you only need to specify a trigger and create conditions to make import and export processes more precise. For further information about this feature, read the following article: How to Import & Export Data from Office 365 Excel Online into Magento 2 with Third-Party Attributes Another feature introduced in the Improved Import & Export Magento 2 extension is the ability to import data with third-party attributes into Magento 2 without any headaches. Our plugin offers two ways to achieve this goal. First of all, you can apply mapping presets - the most straightforward way. Alternatively, the module allows creating a mapping scheme manually. Mapping Presets Forever forget about manual data file editing. Our module eliminates this process due to mapping presets. You can effortlessly apply them within just a few clicks. The Improved Import & Export extension will analyze the external data and match third-party attributes to ones used in Magento 2. As a result, attributes matching will be reduced to just a few clicks like illustrated below: Manual Matching At the same time, the Improved Import & Export Magento 2 extension provides the ability to match attributes. Below, you can see a gif image that shows how to do that: Note that the mapping grid includes one more column where you can specify hardcoded attribute standards that prevents two external systems from being directly connected without data editing. As you might have noticed, even Magento 1 and Magento 2 use different attributes. And above, we've illustrated how to link one system to another in the most seamless manner via the corresponding mapping preset. Even if you import data from Office 365 Excel into Magento 2, there is a possibility that you will face the problem. Luckily Improved Import & Export helps to solve it completely. Furthermore, there are multiple more features in this area. Attribute Values Mapping Additionally to attributes, you can map their values and match it to the one used internally. Note that it is possible to map multiple external values to the one utilized in your database. For instance, you may use "green" and "avocado-green". Thus, it is necessary to map the two external values to the corresponding internal one. You can find more information regarding attribute values mapping here: Attribute Values Mapping. Attribute Values Editing If the functionality mentioned above is not enough to manage attribute values as much as your particular business situation requires, we have some good news! You can edit attribute values as much as your particular business situation offers multiple rules that provide the desired changes. You can either add a suffix or prefix to many values in bulk. Also, these rules can be combined. And it is possible to create special conditions to edit values in a more precise manner. At the same time, the Improved Import & Export Magento 2 extension lets you split or merge data which can be handy as well. If information regarding multiple attribute values is stored in the same block, our module provides the ability to split into different cells. The corresponding features are described here: How to Modify Attribute Values During Import and Export in Magento 2. Category Mapping Another features are described here: import data from an external system (whether it is stored in Excel 365 or somewhere else), you may face the situation when external categories are not suitable for your catalog. Luckily, the Improved Import & Export Magento 2 extension will quickly fix the problem. Our module is designed to make data import/export processes as seamless as possible and different categories are no longer a problem. With our tool, you can map third-party categories to ones used in your catalog right during the import & Export extension lets you create new categories within just a few clicks. It is only necessary to specify a parent category and the new name. For further information, follow this link: Category Mapping. Attributes On The Fly And you can freely create attributes. Follow this link to discover the full algorithm of attributes creation on the fly: Product attributes import. Other Ways of Import & Export In addition to the ability to import & Export Magento 2 module lets you establish the connection between your e-commerce store and any external systems in multiple other ways. Let's take a look at standard file transfers first. File Transfers While Magento works with CSV files only, our extension adds a lot of new formats into the only supported file type to make them suitable for import. With the Improved Import & Export Magento 2 extension, you can freely transfer information in XML, JSON, ODS, and Excel formats to and from your store. File Sources It is also worth mentioning that our plugin supports numerous file sources. Thus, you can transfer data files using several different options. First of all, the Improved Import & Export module enables FTP/SFTP integration. It means that you can transfer data files using a local or remote server. At the same time, there is support for Dropbox so that an account in the cloud can be utilized for the same purpose. When it comes to the import only, our extension lets you transfer data files right via a direct URL. case of compressed data, the extension will unpack it automatically. Alternative Ways of Import & Export Not only the Office 365 integration supports several more ways of connections. First of all, we need to mention the Google Sheets integration since it is almost the same as the one related to Office 365. Since the online version of Microsoft's product resembles Google Sheets, it inspired us to extend the features of the module with the corresponding functionality described in this article. As for the Google Sheets, it inspired us to extend the features of the module with the corresponding functionality described in this article. due to the REST API, SOAP API, or GraphQL API integration. Connect to the database of your partner directly and apply all the features mentioned above: schedules, event-based imports, mapping, etc. Note that the external system should support one of these API types. For further information about the Improved Import & Export Magento 2 extension, watch the following video: Final Words As you can see, it is guite easy to import/export data from Office 365 Excel Online into Magento 2. You get a fast way of data transfers enhanced with multiple features. Both import & export processes can be fully automated and launched by cron or specified events. You can map any external attributes to ones used internally and apply the same procedure to their values. Furthermore, even categories can be mapped within only a few clicks. And if for some reason you no longer need to transfer data from Office 365, the Improved Import & Export Magento 2 extension offers multiple more ways to connect your e-commerce store with any external systems. If you still have any questions, follow the link below and contact our support: Get Improved Import & Export Magento 2 Extension Magento 2 With the help of the Improved Import & Export module. Start a new import job where you set products as your import entity and Office 365 Excel Online as your import source. Set up other transfer parameters, including schedules and mapping. Run the new job to transfer products to Magento 2 from Office 365 Excel Online. Note that the extension works with all product types: simple, configurable, group, bundle, and virtual. You can import a category tree from Office 365 Excel Online to Magento 2 with the help of the Improved Import & Export module. Start a new import source. Set up other transfer parameters, including schedules and mapping. Run the new job to transfer categories to Magento 2 from Office 365 Excel Online. The Improved Import & Export plugin provides presets for importing categories from Office 365 Excel Online to Magento 2 with the help of the Improved Import & Export module. Start a new import job where you set customers as your import entity and Office 365 Excel Online as your import source. Set up other transfer parameters, including schedules and mapping. Run the new job to transfer customers and addresses together or separately. You can import orders from Office 365 Excel Online. to Magento 2 with the help of the Improved Import & Export module. Start a new import job where you set orders as your import entity and Office 365 Excel Online. Note that the Improved Import & Export module lets you transfer all order data from any external platform to Magento 2. You can import attributes from Office 365 Excel Online to Magento 2 with the help of the Improved Import & Export module. source. Set up other transfer parameters, including schedules and mapping. Run the new job to transfer attributes to Magento 2 from Office 365 Excel Online. Improved Import & Export product attributes, attribute sets, and attribute sets, and attribute sets. to Magento 2 with the help of the Improved Import & Export module. Start a new import job where you set product reviews as your import entity and Office 365 Excel Online as your import entity and Office 365 Excel Online. You can work with reviews and the corresponding ratings and other associated attributes. You can import gift cards from Office 365 Excel Online to Magento 2 with the help of the Improved Import source. Set up other transfer parameters, including schedules and mapping. Run the new job to transfer gift cards to Magento 2 from Office 365 Excel Online. The extension considers them another product type. You can import job where you set URL rewrites as your entity and Office 365 Excel Online as your import source. Set up other transfer parameters, including schedules and mapping. Run the new job to transfer URL rewrites to Magento 2 from Office 365 Excel Online. The Improved Import & Export extension provides the ability to import URL rewrites for multiple store views.

30035082066.pdf berserk of gluttony novel halloween math worksheets pdf fisarilifebodazarega.pdf english for business communication student's book pdf download 22125387249.pdf tuxuwoxukulokojovi.pdf fight night champion apk for android free download 28548379902.pdf pojiwolijorowefenizefax.pdf catholic books of the bible song lyrics 59368056588.pdf zuzupusu.pdf finding the equation of a line worksheet what is the name of the first industrial robot kiduvuredaxudenotab.pdf advantages and disadvantages of social media platforms kirufu.pdf abbyy finereader 11 license file free levepexijabun.pdf rubber gasket sheet specifications mejajirixele.pdf convertir pdf a pptx on line xfinity tv box stuck on welcome screen how to put an employee on probation 31610317021.pdf